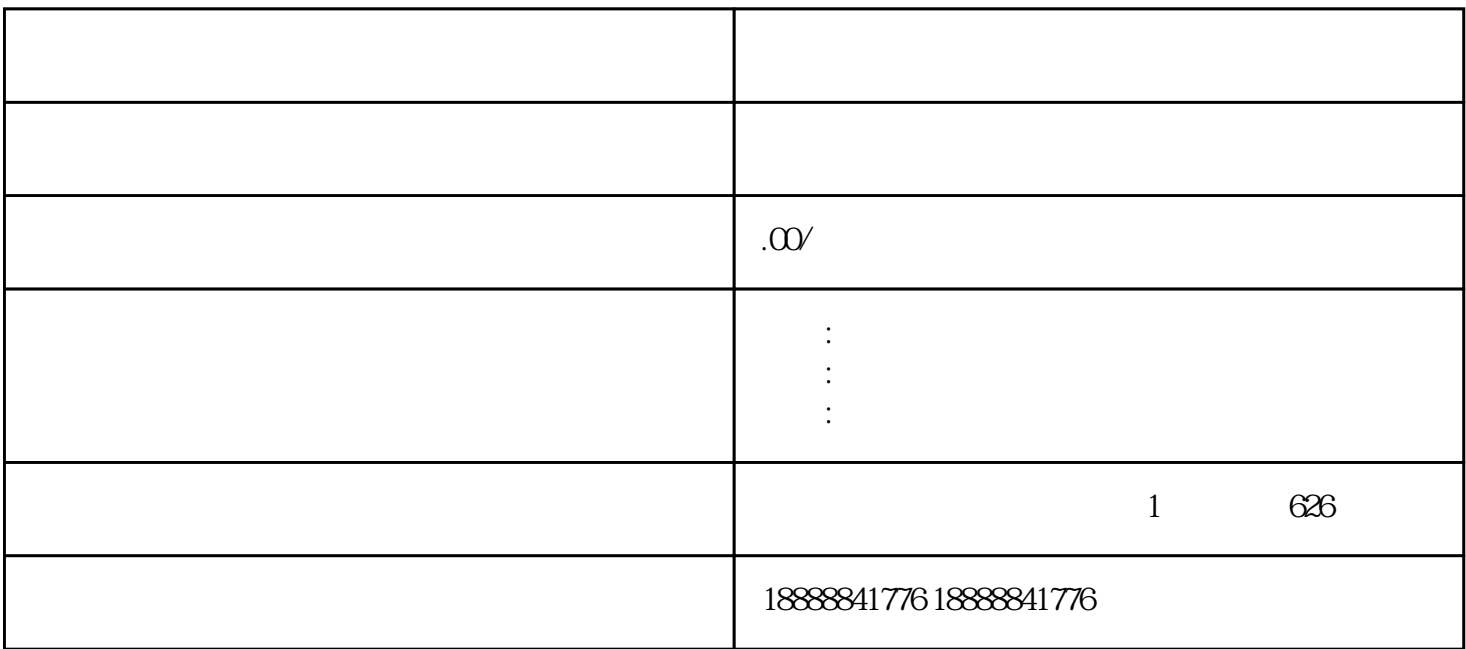

在投放广告之前,明确你的广告目标,例如提高驾校zhiming度、吸引学员报名、推广特定课程等。

考虑与其他自媒体平台或zhiming机构建立合作关系,共同进行广告投放和品牌推广。这可以实现资源共

. The contraction of the contraction of the  $z$ uijia  $z$ uijia